## **ISPC (Intel SPMD Program Compiler)**

### Introdução à Computação Paralela e Distribuída MAC5742

Aluno: Grover E. Castro Guzman - 8883532

IME USP - 2015

## O que é ISPC?

- É um linguagem de código aberto, baseada em LLVM e um compilador para as arquiteturas SIMD da Intel.
	- Gera códigos vetoriais de alto rendimento para Computação móvel e HPC.
		- SSE (128 bits) /AVX (256 bits)/Xeon Phi (512 bits)
	- Fácil de usar e integrar no código existente.
	- Versão atual 1.8.2

# Motivação

- Aproveitar o paralelismo é essencial para obter o rendimento máximo do hardware atual.
	- Multicore: OpenMP, OpenMPI, etc.
	- SIMD: OpenCL, CUDA, etc.
- Produtividade do programador.
	- Utilizar código intrínseco.

### Principais características

- Sintaxe familiar baseada em C.
- O código é sequencial, mas é executado em paralelo (SPMD).
- Mistura facilmente o cálculo de operações escalares e vectoriais.
	- Pode-se chamar código C/C++ do código ISPC.
	- Pode-se passar os ponteiros entre o ISPC e C/C++.
	- Não precisa fazer cópias entre a memória utilizada pelo ISPC e o CPU.

# Linguagem ISPC

- Dois tipos novos de modificadores foram criados para distinguir entre tipos de dados escalares e vetoriais.
	- Os tipos de dados vetoriais tem uma largura fixa que é definida em tempo de compilação.
		- Escolhido pelo programador em tempo de compilação.
		- Define o número de números de ponto flutuante que podem utilizar os registros SIMD.

## Modificadores

- uniform
	- Identifica dados escalares.
	- Cada pista (lane) do SIMD tem o mesmo valor.
- varying
	- Identifica dados vetoriais.
	- Cada pista (lane) do SIMD tem um valor diferente.

### Exemplo

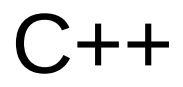

#### $C++$  ISPC

int count =  $\ldots$ ; int  $* a = new int[count];$ // inicializar a[...]  $int sum = array_sum(a, count);$ 

Código: main.cpp

export int array sum( uniform int  $a[]$ , uniform int count){ int partial =  $0$ ; for(uniform int  $i = 0; i <$  count;  $i ==$  programCount)  $partial$  +=  $a[i + programIndex]$ ; return reduce add(partial);

Código: array\_sum.ispc

### Controles de fluxo

- ISPC tem todas as instruções de controle do C/C++.
	- Condicionais
		- If, switch
	- Laços
		- for, while, do...while
- Agregaram outros para obter melhor rendimento.
	- cif, cwhile, cdo, cfor, foreach, foreach\_active, foreach tiled, foreach unique.

### Controles de fluxo

- As condições dos valores uniformes são como C/C++.
- Que acontece se há valores diferentes?
	- O que acontece se o teste é só verdadeiro para algumas pistas(lanes)?

```
uniform int N = ...;
// simple conditional
if (N < 100) {
// do something
ł
varying int Q = ...;
11 hmm
if (0 < 100) {
// do something per lane
```
### Controles de fluxo

- O hardware SIMD tem que fazer a mesma coisa para todas as pistas (lanes).
- O ISPC transforma os controles de fluxo em controles de dados.
- Só mudam os valores nas pistas ativas.

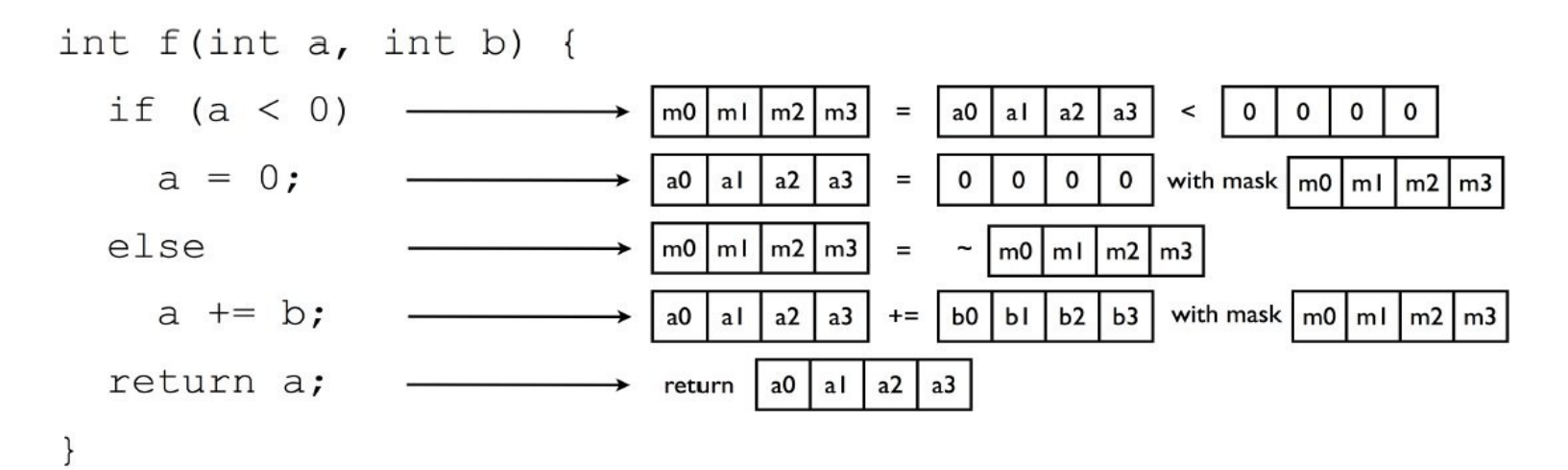

### Exemplo multicore

```
const uniform int task size = 4096;
task void sum task(uniform int a[], uniform int count, uniform int & sum) {
        uniform int start = task size*taskIndex;uniform int end = min(task size*(taskIndex + 1), count);int partial = 0;
        foreach(i = start ... end) partial += a[i];uniform int local sum = reduce add(partial);
        atomic add global(&sum, local sum);
ł
export array sum(uniform int a[], uniform int count){
        int n tansks = count/task size;uniform int sum = 0;
        launch [n task] sum tasks(a, count, sum);
        return sum;
```
Código: task\_array\_sum.ispc

### Usuários do ISPC

- Intel
- Embree
- Dreamworks Animation
- Pixar
- Autodesk
- SURFsara

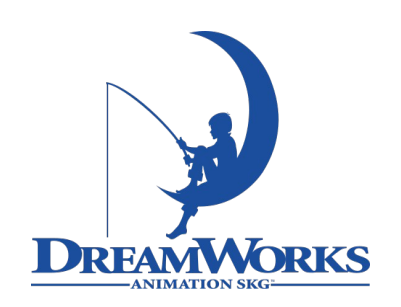

#### PIXAR

AUTODESK

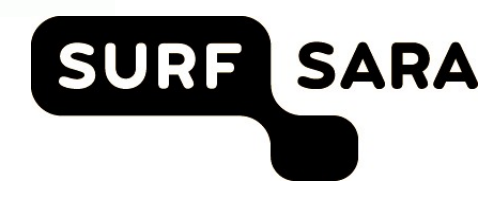

### Referências

- <https://github.com/ispc/ispc/>
	- Guia do Usuário, código fonte e exemplos.
- <http://pharr.org/matt/>
	- Página web de um dos criadores do ISPC, tem [apresentações de onde foram obtidas as imagens,](https://software.intel.com/pt-br/videos/intels-matt-walsh-on-rendering-optimization-with-dreamworks)  os códigos de exemplo para esta apresentação e outros conteúdos do ISPC.
- [ISPC na DreamWorks](https://software.intel.com/pt-br/videos/intels-matt-walsh-on-rendering-optimization-with-dreamworks)